## **Mise en pli**

Voici un programme de pliage en deux étapes :

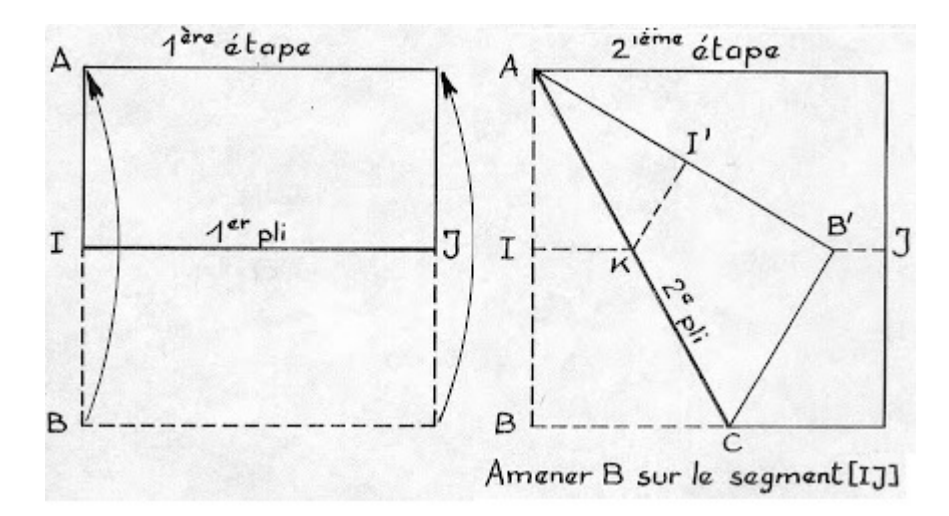

En partant d'une feuille carrée, exécuter ce pliage puis coller le carré sur la feuille-réponse.

Ce pliage fait apparaître plusieurs angles qui semblent avoir 60°.

**Choisir l'un d'entre eux et démontrer qu'il a bien 60°.**